## OROLOGIO CON ARDUINO (Alessandro Dongiovanni e Giancarlo Santoiemma)

COMPONENTI: scheda arduino uno

 cavi per collegare componenti breadboard potenziometro pulsanti (x2) schermo LCD 1602 resistenze (x3)

## COME FUNZIONA

in questo orologio si regolano con i pulsanti le ore e i minuti, quindi arduino procede a funzionare come un vero e proprio orologio e mostra l'ora e i minuti sullo schermo LCD

## **CODICE**

#include <Wire.h> #include <LiquidCrystal\_I2C.h>

LiquidCrystal\_I2C lcd(0x27, 2, 1, 0, 4, 5, 6, 7, 3, POSITIVE);

```
int h=12;
int m;
int s;
int flag;
int TIME;
const int hs=8;
const int ms=9;
int state1;
int state2;
void setup()
{
  lcd.begin(16,2); //Inizializzazione display
  Serial.begin(9600); //Apro la comunicazione seriale
}
void loop()
{
lcd.setCursor(0,0);
s = s + 1;
lcd.print(" ORA:");
lcd.print(h);
lcd.print(":");
```

```
lcd.print(m);
lcd.print(":");
lcd.print(s);
if(flag<12)lcd.print("AM");
if(flag==12)lcd.print("PM");
if(flag>12)lcd.print("PM");
if(flag==24)flag=0;
delay(1000);
lcd.clear();
if(s==60){ }s=0;m=m+1;
}
if(m==60)
{
  m=0;
 h=h+1;
  flag=flag+1;
}
if(h==13){
 h=1;
}
lcd.setCursor(0,1);
lcd.print(" BUONA GIORNATA");
//-------Settaggio Ora-------// 
state1=digitalRead(hs);
if(state1==1)
{
 h=h+1; flag=flag+1;
  if(flag<12)lcd.print("AM");
  if(flag==12)lcd.print("PM");
  if(flag>12)lcd.print("PM");
  if(flag==24)flag=0;
 if(h==13)h=1;}
state2=digitalRead(ms);
if(state2==1){
 s=0; m=m+1;
}
}
```
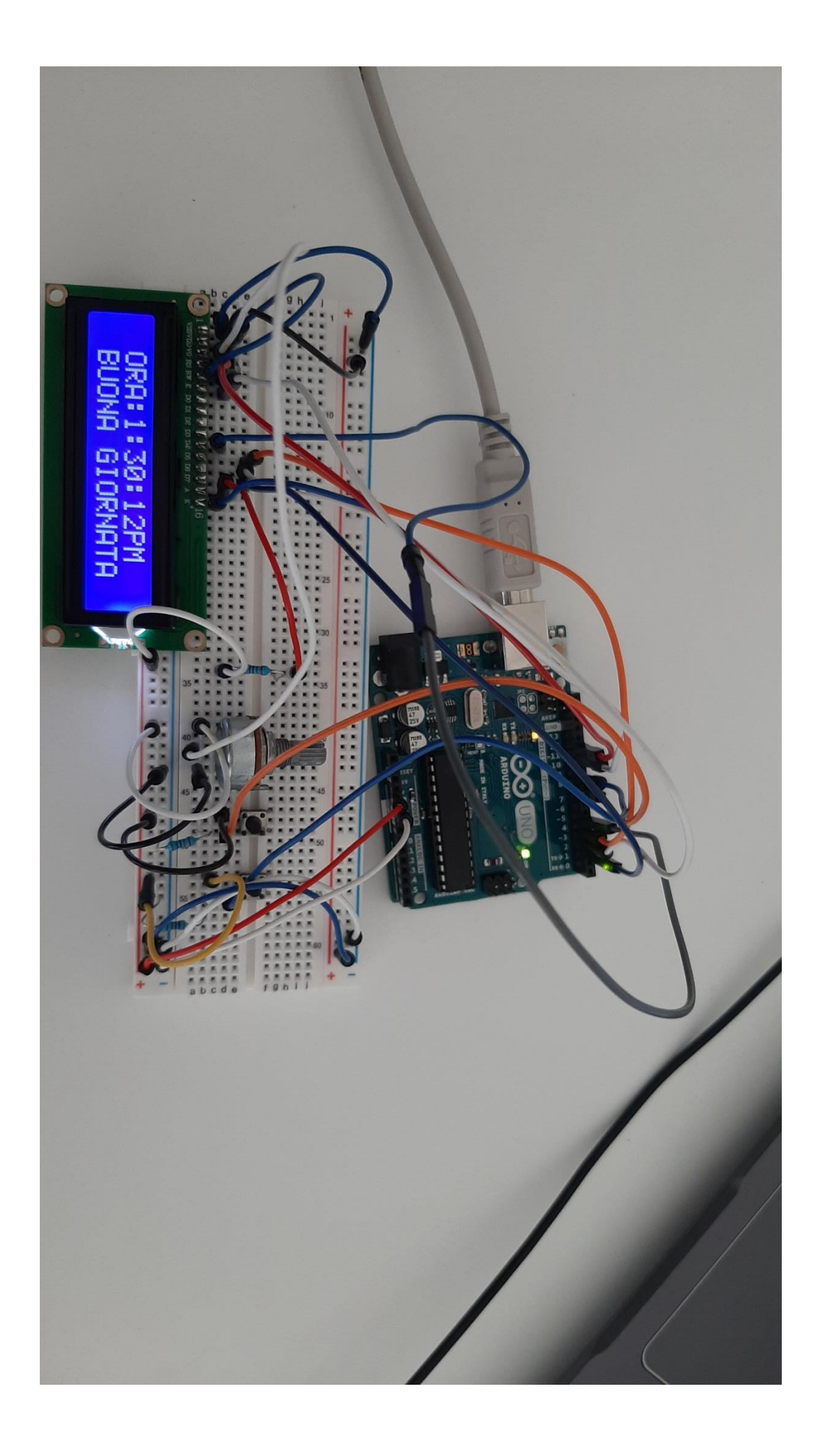